# REVTEX 4 Command and Options Summary

American Physical Society<sup>∗</sup>

One Research Road, Ridge, NY 11961 (Dated: July 2001)

This is the REVTEX 4 Command and Options Summary. It details usage for many of the new commands and options that are available in REVT<sub>E</sub>X 4. Please see the REVTEX 4 Author's Guide for complete informa-<sup>∗</sup>Electronic address: revtex4@aps.org

tion on how to use REVTEX 4. Class options for the \documentclass line are marked with square brackets. Environments are indicated by \begin{<env>} and always require a matching \end{<env>}.

TABLE I: REVTEX 4 Command Summary

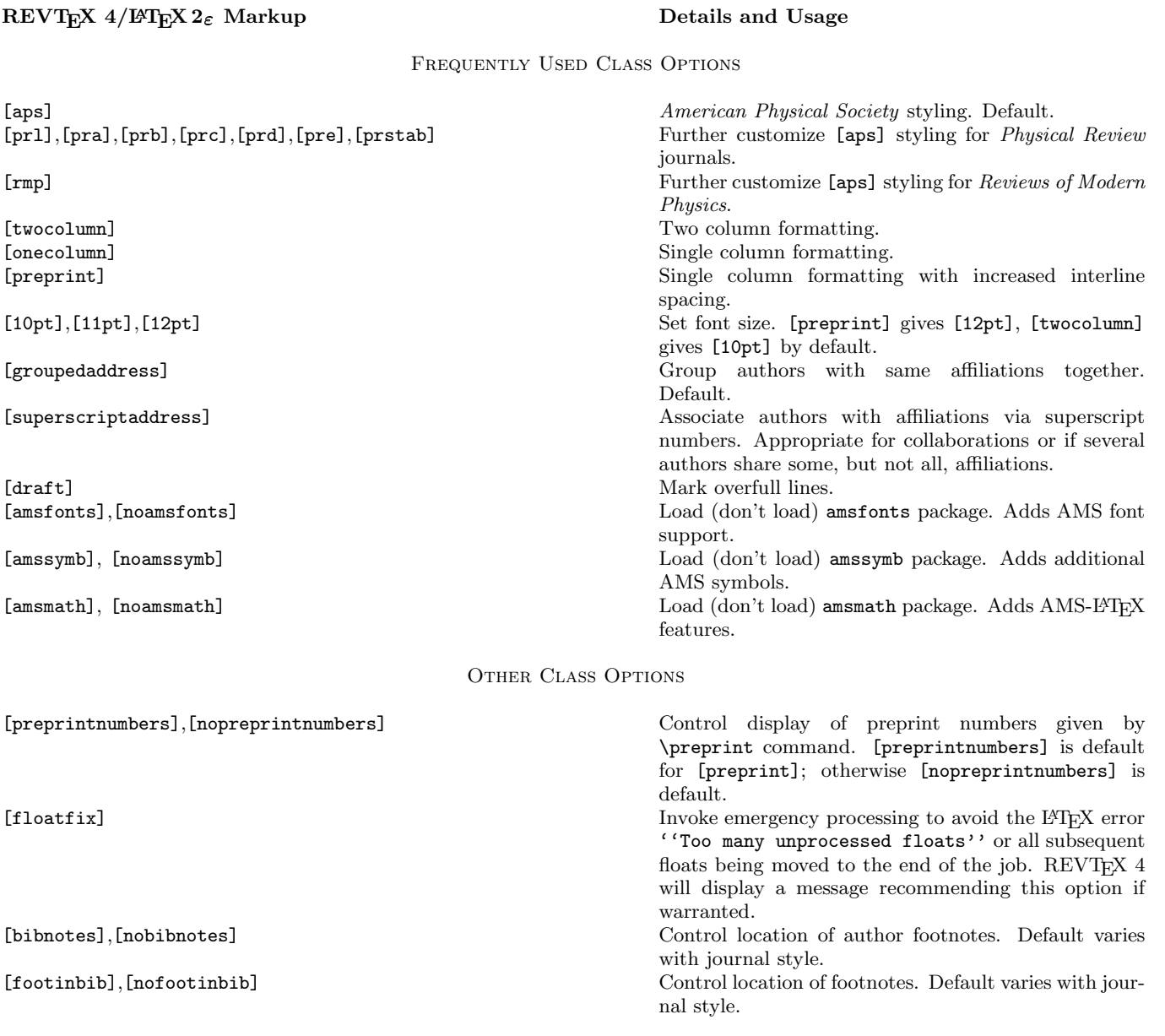

### REVTEX  $4/12F$ EX  $2\varepsilon$  Markup Details and Usage

[titlepage],[notitlepage] Control appearance of title page. [final] Don't mark overfull lines. Default. [fleqn] Flush displayed equations left. [eqsecnum]  $\lceil$  Number equations by section.<br>  $\lceil$ balancelastpage],[nobalancelastpage]  $\lceil$   $\lceil$   $\lceil$   $\lceil$   $\lceil$   $\lceil$   $\lceil$   $\lceil$   $\lceil$   $\lceil$   $\lceil$   $\lceil$   $\lceil$   $\lceil$   $\lceil$   $\lceil$   $\lceil$   $\lceil$   $\lceil$   $\lceil$   $\lceil$   $\lceil$ 

[galley] Typeset in a single narrow column.

### Frontmatter Commands

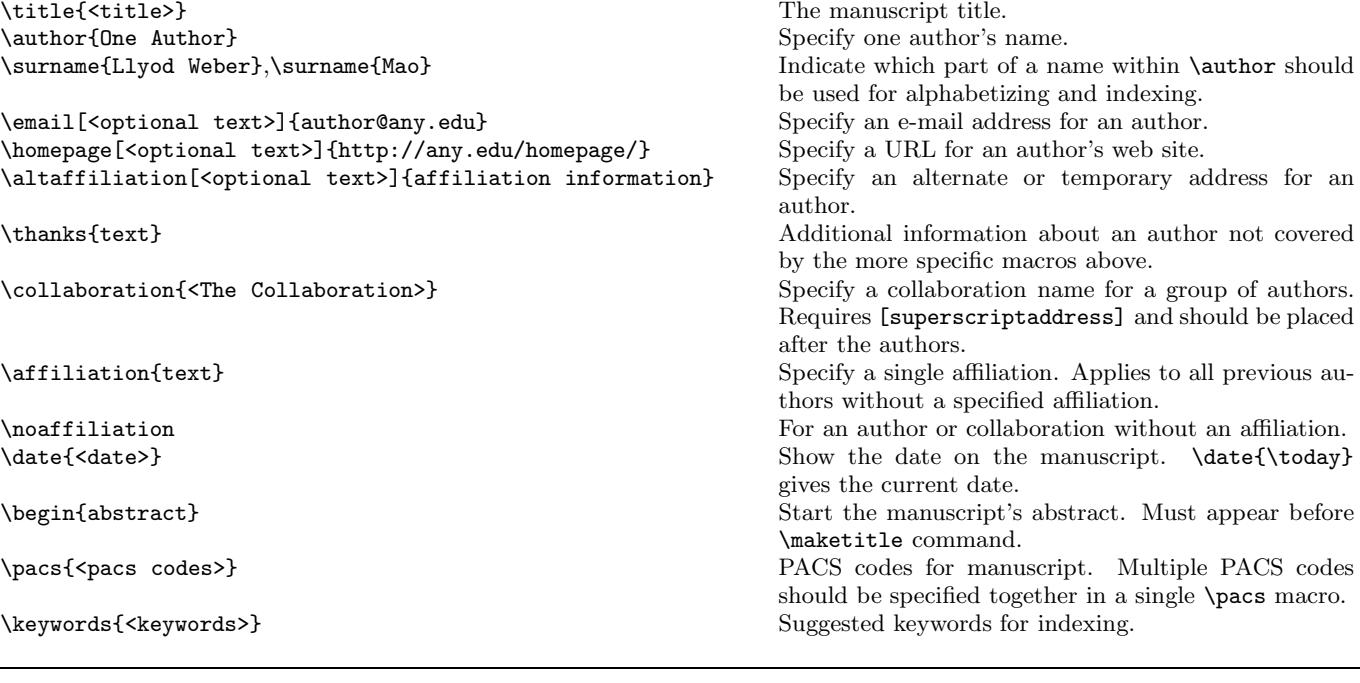

[altaffilletter], [altaffillsymbol] Use letters or symbols for \altaffiliation superscripts. [altaffillsymbol] is default. [unsortedaddress] Like [groupedaddress], but doesn't combine authors together who share the same affiliations. [runinaddress] Like [groupedaddress], but joins multiple affiliations together into a single sequence separated by commas. [showpacs],[noshowpacs] Control display of PACS: line. [showkeys], [noshowkeyws] control display of Keywords: line.<br>
[tightenlines] Single space manuscript (for use w [tightenlines] Single space manuscript (for use with [preprint]).<br>
[floats] Position floats near call outs. Default. [floats] Position floats near call outs. Default.<br>
[endfloats] Position floats near call outs. Default.<br>
Move all floats to the end of the docum [endfloats] Move all floats to the end of the document. Move all floats to the end of the document and put each on a separate page. [letterpaper],[a4paper], [a5paper] Select paper size. [letterpaper] is default. [oneside],[twoside] Control book syle layout. [oneside] is default. Control [twocolumn] balancing on last page. [balancelastpage] is default. [raggedbottom],[flushbottom] Control [twocolumn] balancing. [flushbottom] is default. [raggedfooter],[noraggedfooter] Control positioning of footer. [noraggedfooter] is default. [byrevtex] Display "Typeset by REVTEX 4".<br>
[citeautoscript] Fix up spacing and punctuation w Fix up spacing and punctuation when switching from non-superscript style citations to superscript citation styles. \cite commands and associated spacing and punctuation should be as for the non-superscript style.

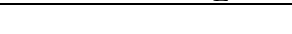

## REVTEX  $4/\sqrt{B\text{TE}}\times 2_{\varepsilon}$  Markup Details and Usage

\preprint{<report number>} Specify an institutional report number to appear in the upper-righthand corner of the first page. Multiple \preprint macros may be supplied, but space may limit how many can appear. \maketitle Typeset the title/author/abstract block.

Sectioning Commands

\section{<heading>}, \subsection{<heading>}, \subsubsection{<heading>}<br>\section\*{<heading>}  $\verb+\vector+(theading)+\verb+\appendix+\verb+\apendix+\verb+\apendix+\verb+\$ \appendix\* Signifies there is a single appendix section to follow. \begin{acknowledgments} Start an Acknowledgments section. Note spelling. \lowercase{<text>} Escape a letter or word from being uppercased in a

Start a new section or subsection.

Makes all following sections appendices. top-level \section heading.

Citation, Footnote, and Cross-referencing Commands

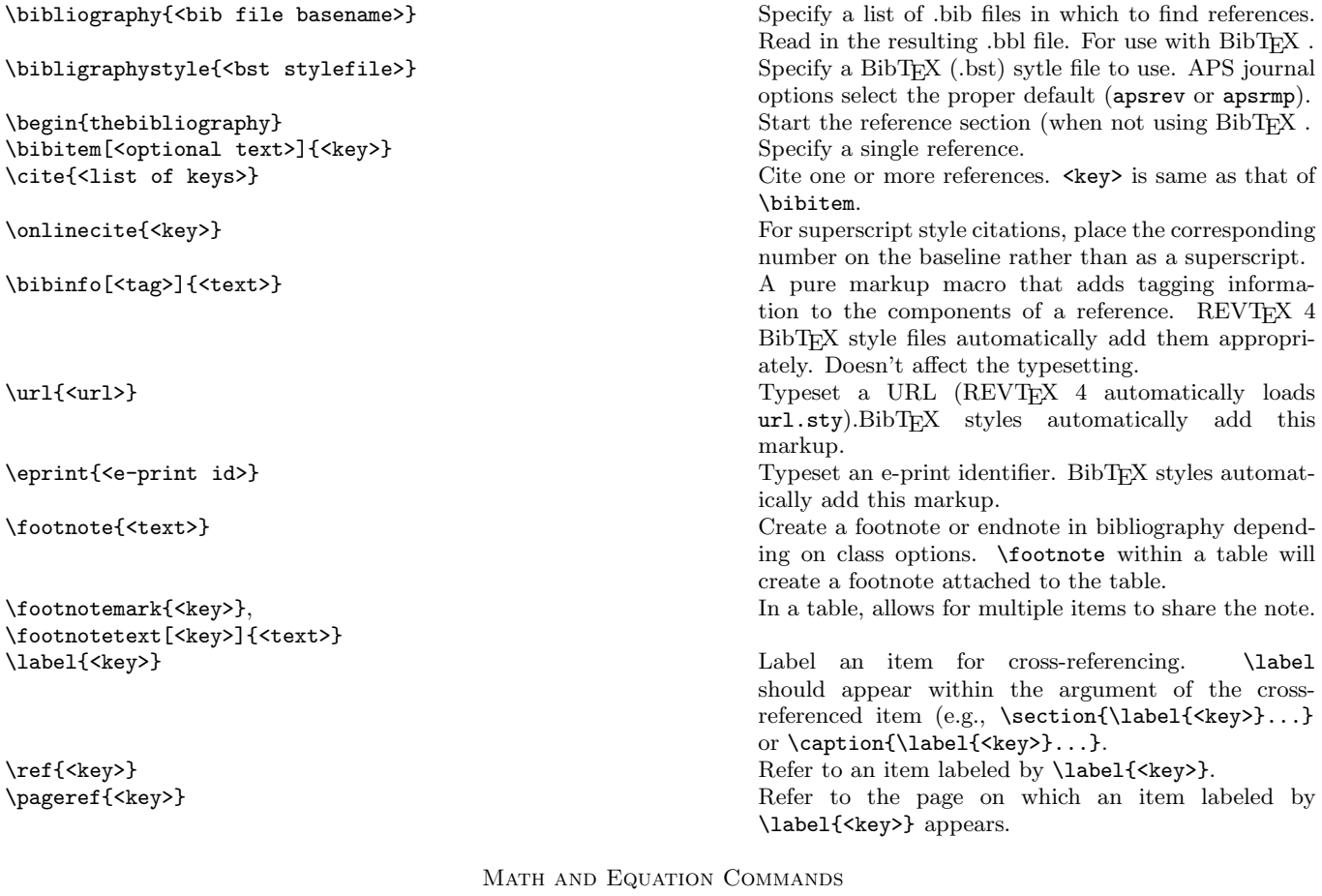

\$ Inline math delimiter. \begin{equation} Display numbered one-line equation. \[, \] Display unnumbered one-line equation.

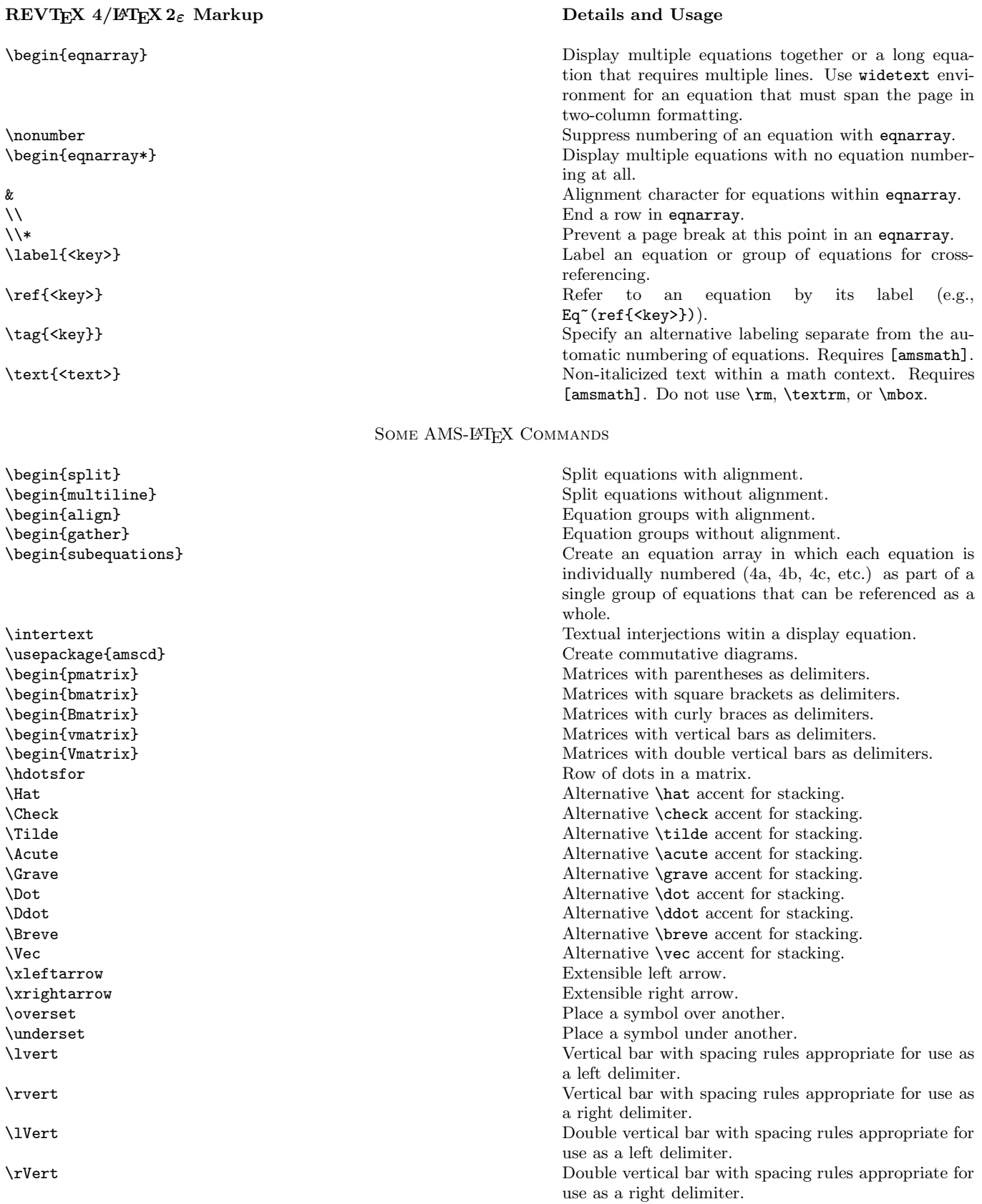

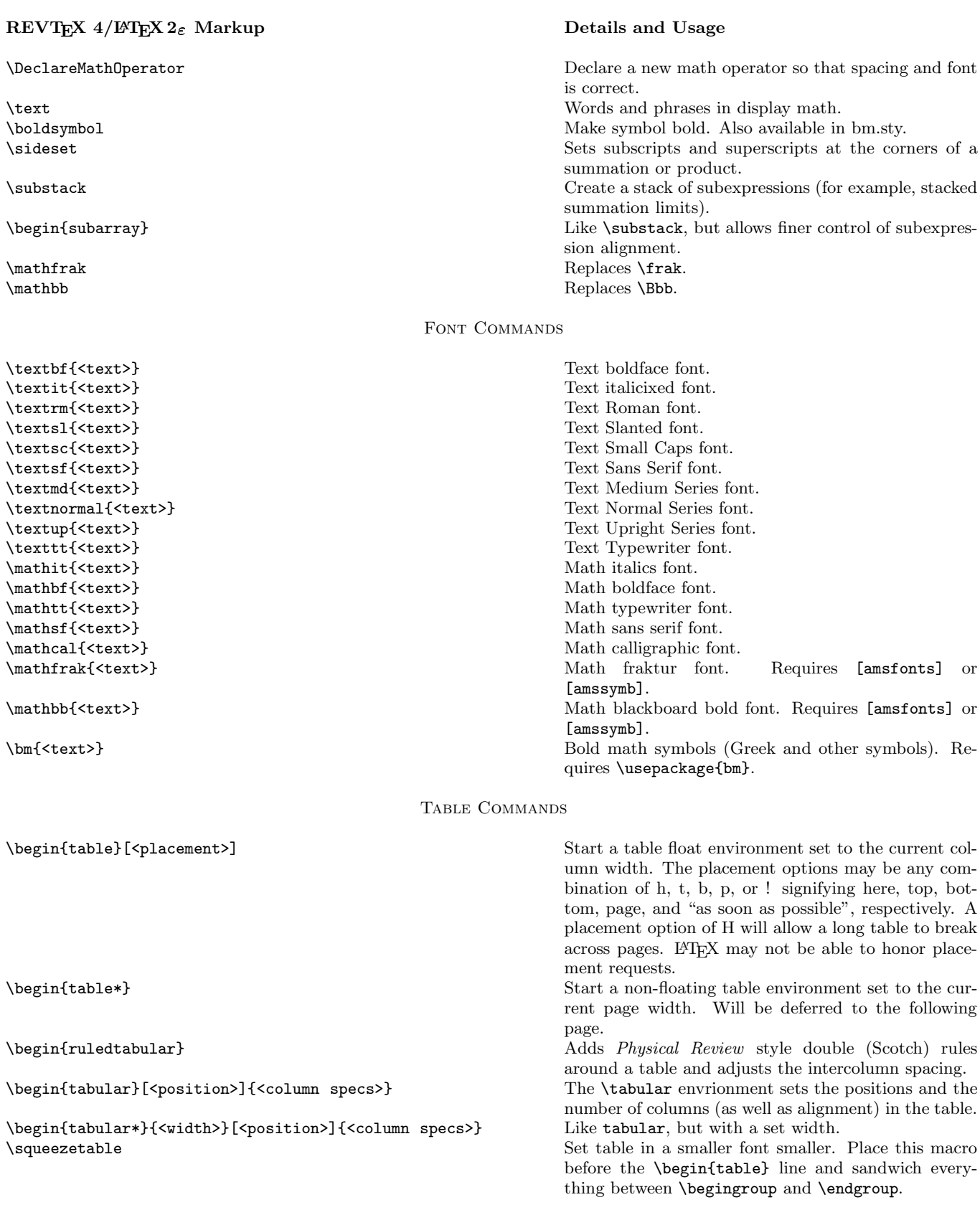

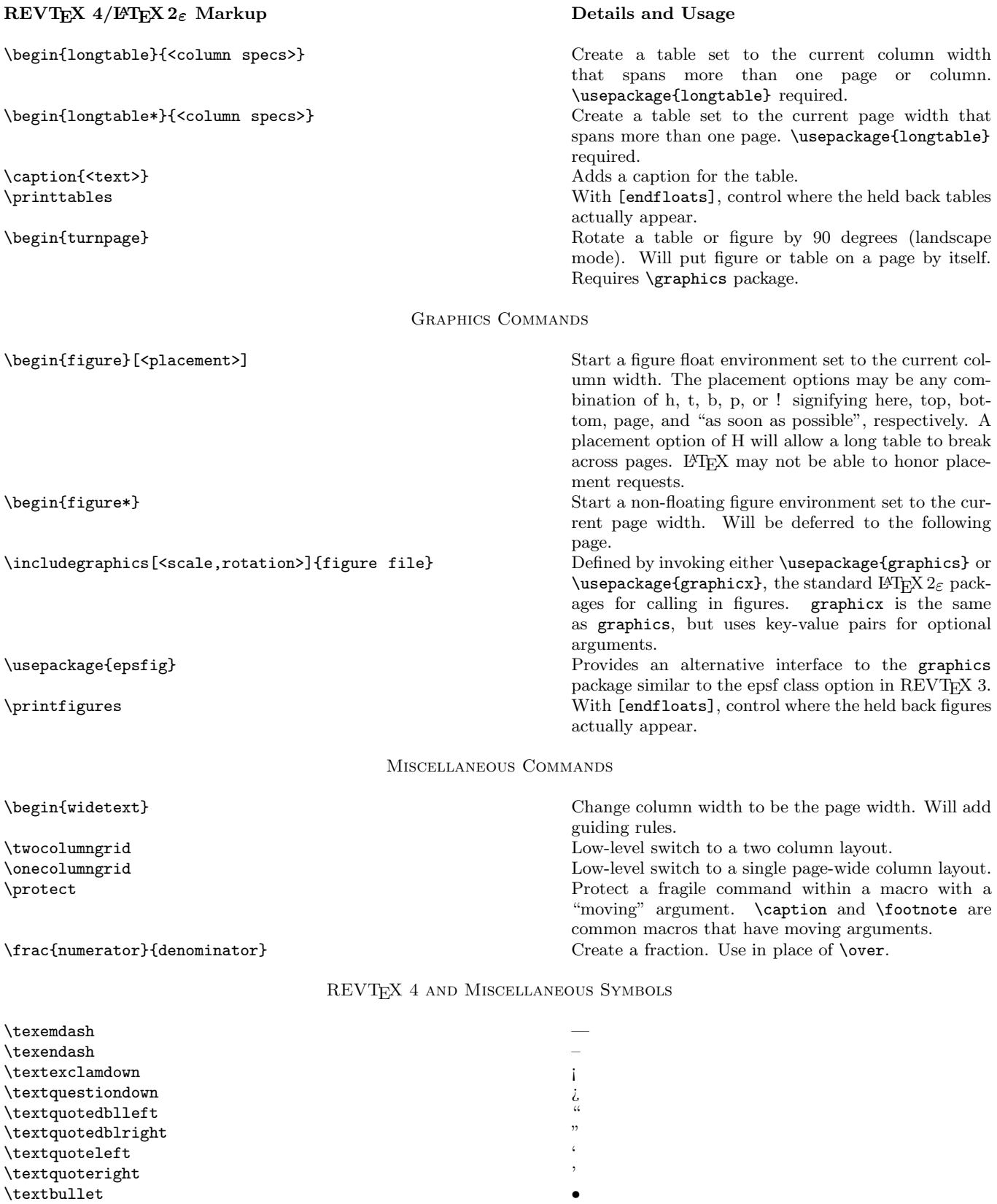

 $\overline{\phantom{a}}$ 

 $\setminus$ textperiodcentered  $\cdot$ 

\textvisiblespace

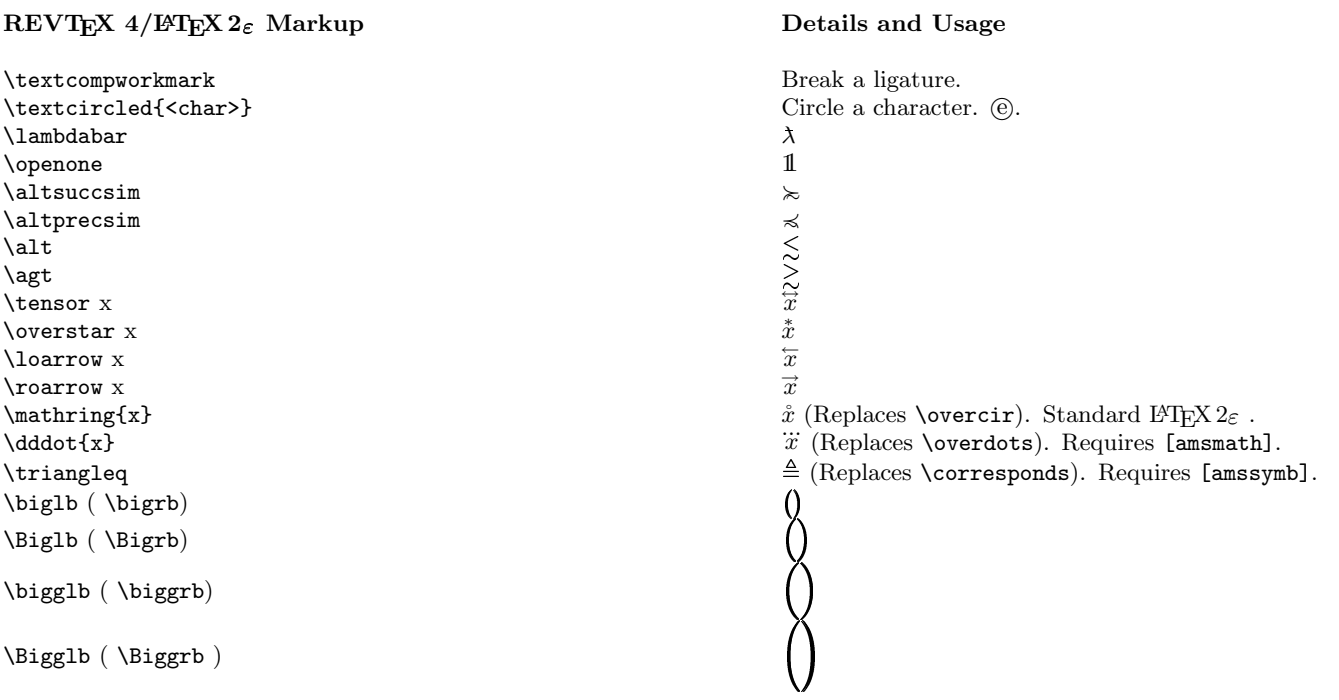